### Počítačové řešení elektrických obvodů

Jiří Hospodka, Jan Bičák

katedra Teorie obvodů ČVUT FEL

28. února 2005

4 0 8

Jiří Hospodka, Jan Bičák (ČVUT FEL) [Počítačové řešení elektrických obvodů](#page-25-0) 28. února 2005 1/19

<span id="page-0-0"></span> $298$ 

# Obsah

#### 1 [Charakteristika předmětu](#page-4-0)

#### [Matematické univerzální programy](#page-5-0)

- [Maple](#page-6-0)
- [MATLAB](#page-14-0)
- [Mathematica](#page-16-0)
- [Mathcad](#page-16-0)
- **•** [Derive](#page-16-0)
- 3 [Analytické programy](#page-17-0)
	- [Spice, WinSpice](#page-18-0)
	- [Orcad PSpice](#page-20-0)
	- [Micro-Cap](#page-21-0)
	- [Electronic Workbench](#page-23-0)  $\bullet$
	- [SwitcherCad](#page-24-0)

4 0 8

 $QQ$ 

# Obsah

#### 1 [Charakteristika předmětu](#page-4-0)

#### 2 [Matematické univerzální programy](#page-5-0)

- [Maple](#page-6-0)
- o [MATLAB](#page-14-0)
- [Mathematica](#page-16-0)
- [Mathcad](#page-16-0)
- **o** [Derive](#page-16-0)
- 3 [Analytické programy](#page-17-0)
	- [Spice, WinSpice](#page-18-0)
	- [Orcad PSpice](#page-20-0)
	- [Micro-Cap](#page-21-0)
	- [Electronic Workbench](#page-23-0)  $\alpha$
	- [SwitcherCad](#page-24-0)

4 D F

# Obsah

#### 1 [Charakteristika předmětu](#page-4-0)

#### 2 [Matematické univerzální programy](#page-5-0)

- [Maple](#page-6-0)
- o [MATLAB](#page-14-0)
- [Mathematica](#page-16-0)
- [Mathcad](#page-16-0)
- **o** [Derive](#page-16-0)
- 3 [Analytické programy](#page-17-0)
	- o [Spice, WinSpice](#page-18-0)
	- [Orcad PSpice](#page-20-0)
	- [Micro-Cap](#page-21-0)
	- [Electronic Workbench](#page-23-0)
	- [SwitcherCad](#page-24-0)

 $\leftarrow$ 

- Zaměření předmětu
- $\bullet$  www stránka předmětu <http://hippo.feld.cvut.cz/vyuka/pro>
- Rozdělění látky přednášek a cvičení, lektoři
- Přednášky úvod do problému
- Cvičení jak na to & procvičení
- <span id="page-4-0"></span>Podmínky zápočtu

Programy pro numerické a symbolické výpočty, včetně a grafického zobrazení.

- Maple, koncipovaný v r. 1980 na fakultě Computer Science, university Waterloo, 1. verze r. 1981, v r. 1988 založena společnost Waterloo Maple Software, aktuální verze 11, <http://www.maplesoft.com>
- Mathematica, od r. 1979 vyvíjen předchůdce (komerčně od r. 1981), Mathematika od r. 1986, aktuální verze 6 , <http://www.wolfram.com>
- MATLAB, od r. 1984, aktuální verze 7.5 <http://www.mathworks.com>
- Mathcad od r. cca 1984, aktuální verze 1 4 , <http://www.mathcad.com>
- <span id="page-5-0"></span>Derive, od r. 1989 (Soft Warehouse, Hawaii), aktuální verze 6.1 , <http://www.derive-europe.com>

- Programový systém, obsahující více než 3000 matematických funkcí pokrývajících mnoho oblastí symbolických a numerických výpočtů.
- Je k dispozici pokročilé grafické rozhraní (Standard a Classic Worksheet) i tzv. Command-line verze. Grafického rozhraní – využití pro výpočty i pro vytváření "interaktivních textů".
- Lze vytvářet aplikace s grafickým uživatelským rozhraním tzv. Maplety, podpora e-learningu v aplikacích MapleNet a Maple T.A.
- Převod Maple aplikací do jiných formátů např. Microsoft Excel, MATLAB, C, Fortran, export worksheetů do HTML (podpora MathML 2.0), LaTeXu, RTF, podpora XML.
- MATLAB je možné provozovat v operačních systémech MS Windows, Linux, UNIX (SUN Solaris, HP, ...), Power Macintosh.
- **•** Pro získání programu viz. [\[4\]](#page-25-1), licence na ČVUT [\[5\]](#page-25-2).

<span id="page-6-0"></span> $\Omega$ 

**K ロ ト K 何 ト K ヨ ト K** 

- Programový systém, obsahující více než 3000 matematických funkcí pokrývajících mnoho oblastí symbolických a numerických výpočtů.
- Je k dispozici pokročilé grafické rozhraní (Standard a Classic Worksheet) i tzv. Command-line verze. Grafického rozhraní – využití pro výpočty i pro vytváření "interaktivních textů".
- Lze vytvářet aplikace s grafickým uživatelským rozhraním tzv. Maplety, podpora e-learningu v aplikacích MapleNet a Maple T.A.
- Převod Maple aplikací do jiných formátů např. Microsoft Excel, MATLAB, C, Fortran, export worksheetů do HTML (podpora MathML 2.0), LaTeXu, RTF, podpora XML.
- MATLAB je možné provozovat v operačních systémech MS Windows, Linux, UNIX (SUN Solaris, HP, ...), Power Macintosh.
- **•** Pro získání programu viz. [\[4\]](#page-25-1), licence na ČVUT [\[5\]](#page-25-2).

 $\Omega$ 

**K ロ ト K 何 ト K ヨ ト K** 

- Programový systém, obsahující více než 3000 matematických funkcí pokrývajících mnoho oblastí symbolických a numerických výpočtů.
- Je k dispozici pokročilé grafické rozhraní (Standard a Classic Worksheet) i tzv. Command-line verze. Grafického rozhraní – využití pro výpočty i pro vytváření "interaktivních textů".
- Lze vytvářet aplikace s grafickým uživatelským rozhraním tzv. Maplety, podpora e-learningu v aplikacích MapleNet a Maple T.A.
- Převod Maple aplikací do jiných formátů např. Microsoft Excel, MATLAB, C, Fortran, export worksheetů do HTML (podpora MathML 2.0), LaTeXu, RTF, podpora XML.
- MATLAB je možné provozovat v operačních systémech MS Windows, Linux, UNIX (SUN Solaris, HP, ...), Power Macintosh.
- **•** Pro získání programu viz. [\[4\]](#page-25-1), licence na ČVUT [\[5\]](#page-25-2).

 $\Omega$ 

メロト メ都 トメ ヨ トメ ヨ

- Programový systém, obsahující více než 3000 matematických funkcí pokrývajících mnoho oblastí symbolických a numerických výpočtů.
- Je k dispozici pokročilé grafické rozhraní (Standard a Classic Worksheet) i tzv. Command-line verze. Grafického rozhraní – využití pro výpočty i pro vytváření "interaktivních textů".
- Lze vytvářet aplikace s grafickým uživatelským rozhraním tzv. Maplety, podpora e-learningu v aplikacích MapleNet a Maple T.A.
- Převod Maple aplikací do jiných formátů např. Microsoft Excel, MATLAB, C, Fortran, export worksheetů do HTML (podpora MathML 2.0), LaTeXu, RTF, podpora XML.
- MATLAB je možné provozovat v operačních systémech MS Windows, Linux, UNIX (SUN Solaris, HP, ...), Power Macintosh.
- **•** Pro získání programu viz. [\[4\]](#page-25-1), licence na ČVUT [\[5\]](#page-25-2).

 $\Omega$ 

イロト イ部 トメ ヨ トメ ヨト

- Programový systém, obsahující více než 3000 matematických funkcí pokrývajících mnoho oblastí symbolických a numerických výpočtů.
- Je k dispozici pokročilé grafické rozhraní (Standard a Classic Worksheet) i tzv. Command-line verze. Grafického rozhraní – využití pro výpočty i pro vytváření "interaktivních textů".
- Lze vytvářet aplikace s grafickým uživatelským rozhraním tzv. Maplety, podpora e-learningu v aplikacích MapleNet a Maple T.A.
- Převod Maple aplikací do jiných formátů např. Microsoft Excel, MATLAB, C, Fortran, export worksheetů do HTML (podpora MathML 2.0), LaTeXu, RTF, podpora XML.
- MATLAB je možné provozovat v operačních systémech MS Windows, Linux, UNIX (SUN Solaris, HP, ...), Power Macintosh.
- **•** Pro získání programu viz. [\[4\]](#page-25-1), licence na ČVUT [\[5\]](#page-25-2).

 $\Omega$ 

4 ロ ) - 4 何 ) - 4 ヨ ) - 4 ヨ

- Programový systém, obsahující více než 3000 matematických funkcí pokrývajících mnoho oblastí symbolických a numerických výpočtů.
- Je k dispozici pokročilé grafické rozhraní (Standard a Classic Worksheet) i tzv. Command-line verze. Grafického rozhraní – využití pro výpočty i pro vytváření "interaktivních textů".
- Lze vytvářet aplikace s grafickým uživatelským rozhraním tzv. Maplety, podpora e-learningu v aplikacích MapleNet a Maple T.A.
- Převod Maple aplikací do jiných formátů např. Microsoft Excel, MATLAB, C, Fortran, export worksheetů do HTML (podpora MathML 2.0), LaTeXu, RTF, podpora XML.
- MATLAB je možné provozovat v operačních systémech MS Windows, Linux, UNIX (SUN Solaris, HP, ...), Power Macintosh.
- $\bullet$  Pro získání programu viz.  $[4]$ , licence na ČVUT  $[5]$ .

 $\Omega$ 

イロト イ押 トイラト イラト

#### Maple Classic Worksheet

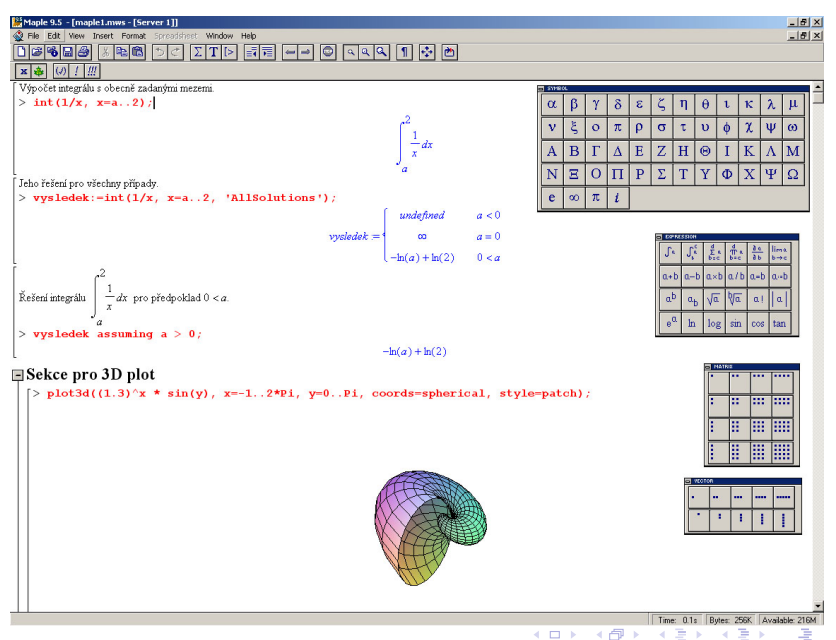

 $299$ 

#### Maple Standard Worksheet

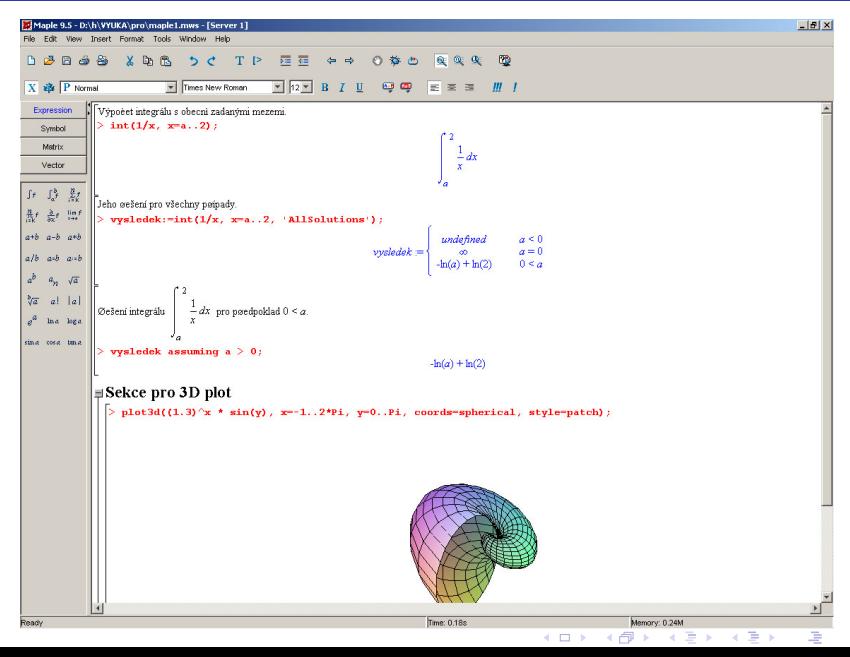

つへへ

- Programový systém MATrix LABoratory se používá se od roku 1984 v mnoha oborech k simulacím, měření, grafice.
- Pomocí MATLAB  $C/C++$  Compiler, Math Library a Graphics Library je možné automaticky překládat programy v jazyce MATLAB do jazyka C nebo C++.
- Toolboxy knihovny funkcí zaměřené na konkrétní technické a vědní obory. Pomocí nadstavby Simulink lze pracovat s funkcemi a příkazy jako s grafickými bloky – vhodné k simulaci např. dynamického chování.
- MATLAB je možné používat v operačních systémech MS Windows i Linux, SUN, HP, Power Macintosh.
- <span id="page-14-0"></span>Plnou aktuální verzi lze získat po přihlášení z adresy [http://nss.cvut.cz.](http://nss.cvut.cz) Pro běh programu je však vyžadováno připojeni k internetu.

#### Prostředí MATLAB

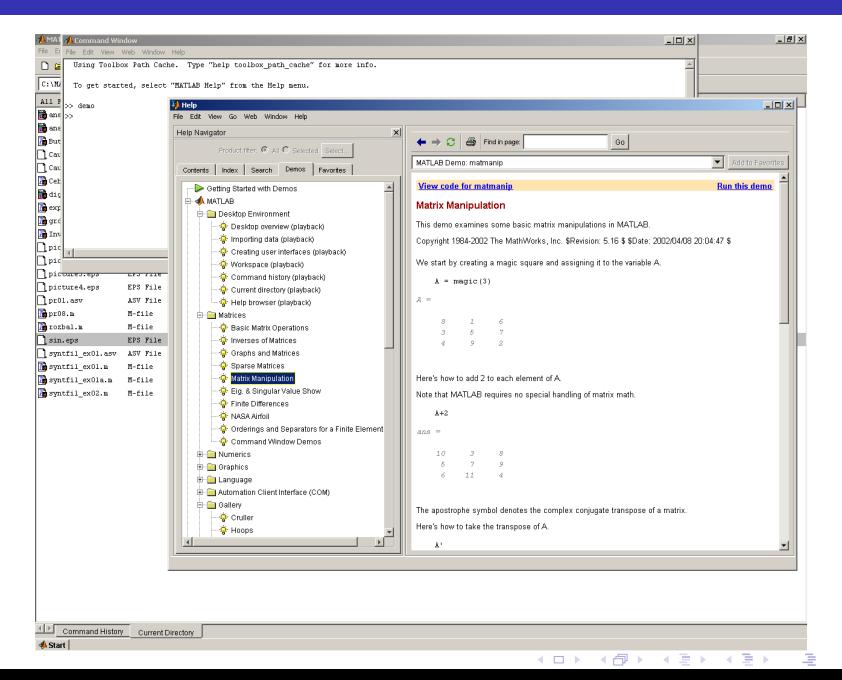

 $QQ$ 

Mathematica firmy Wolfram Research Inst. – hojně rozšířený a používaný program zejména v inženýrském výzkumu, menší "grafické" možnosti, ale jinak podobné vlastnosti jako Maple.

Mathcad firmy Mathsoft – graficky propracované uživatelské prostředí, méně robustní a užší paleta možností oproti Maple, jen pro OS Windows (2000 a XP).

<span id="page-16-0"></span>Derive firmy Texas Instruments (v r. 1999 koupila fi. Soft Warehouse) – také méně robustní s výrazněji menšími možnostmi oproti Maple. Určen pro OS Windows (od verze 5), ale také pro "kapesní" počítače: Tla-89,  $TI-92+$ , Voyage 200.

Specializované programy pro numerickou alnalýzu elektrických a elektrinických obvodů.

Jsou výhodné pro řešení rozsáhlých obvodů, zejména pak nelineárních obvodů, včetně možnosti linearizace.

- Spice <http://bwrc.eecs.berkeley.edu/Classes/IcBook/SPICE>
- WinSpice <http://www.winspice.com>
- Orcad <http://www.orcad.com>
- Microcap <http://www.spectrum-soft.com>
- Electronic Workbench <http://www.electronicsworkbench.com>
- SwitcherCAD <http://www.linear.com>
- SNAP <http://snap.webpark.cz>
- <span id="page-17-0"></span>• Stránky pro analýzu <http://obvody.feld.cvut.cz/analyza>

SPICE – Simulation Program with Integrated Circuit Emphasis byl vyvinut na univerzitě v Berkley v roce 1972. Postupně vznikaly různé verze těchto algoritmů, přičemž v současnosti se nejvíce využívá verze SPICE 3F5.

Winspice – jednou z verzí originálního simulačního programu SPICE 3F5. Obsluha odpovídá konzolovému režimu operačního systému Unix. Simulační možnosti (velikost obvodu) tohoto programu nejsou omezené.

Vstupem programu je popis obvodu v textovém formátu, tzv. netlist, kde můžou být i přesně specifikovány požadované analýzy a forma výsledků. Výstupem pak mohou být výsledky ve formě tabulek a grafů požadovaných závislostí.

<span id="page-18-0"></span> $QQ$ 

# Winspice

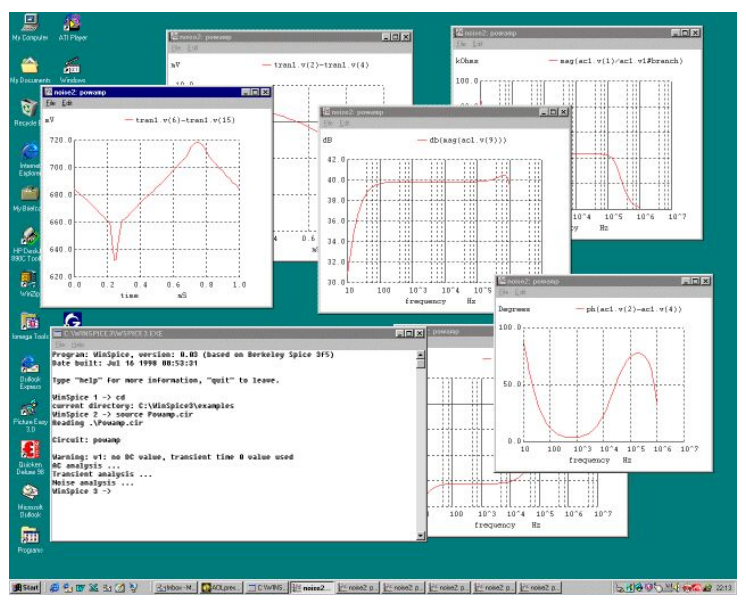

**K ロ ト マ ア ト マ ミ ト**  $\rightarrow$  4  $\pm$  5 哇  $299$ 

### Orcad – PSpice

<span id="page-20-0"></span>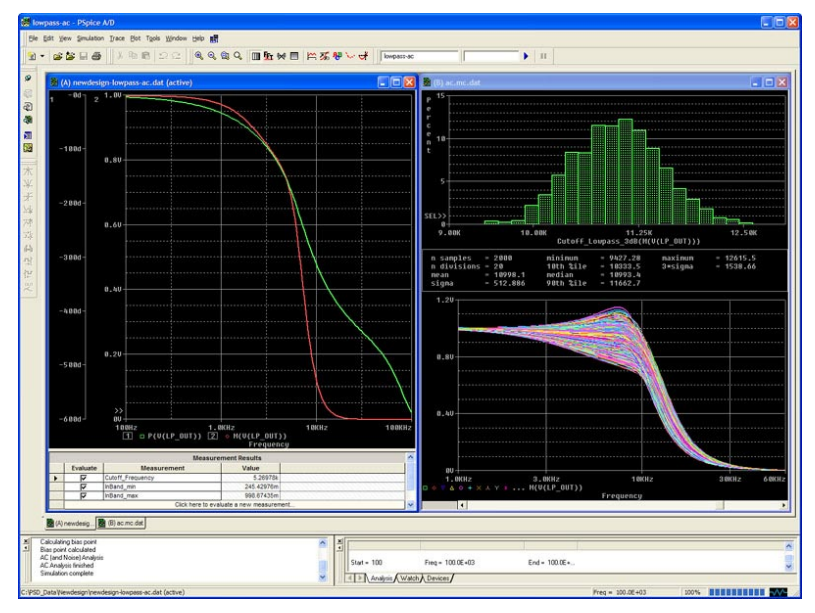

# Micro-Cap

<span id="page-21-0"></span>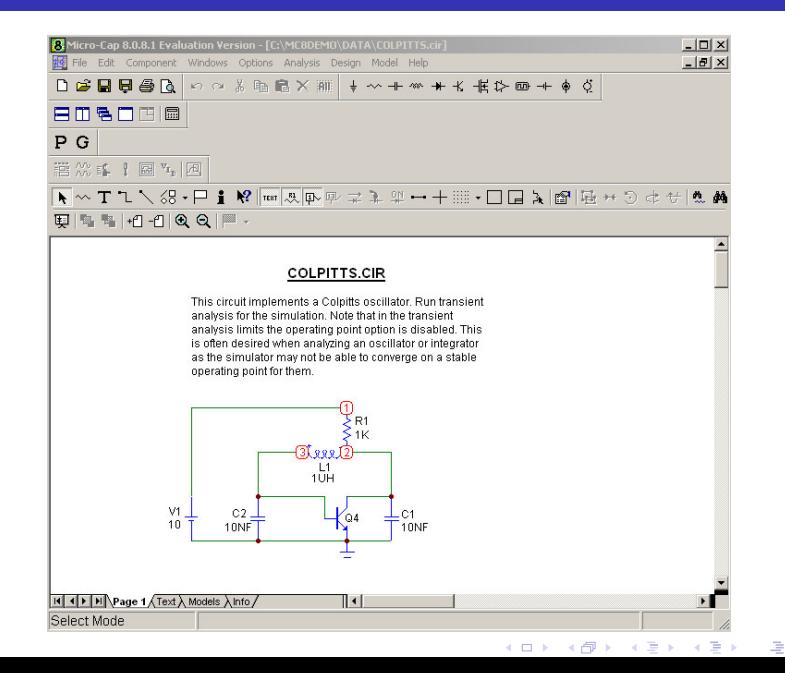

 $2Q$ 

# Micro-Cap

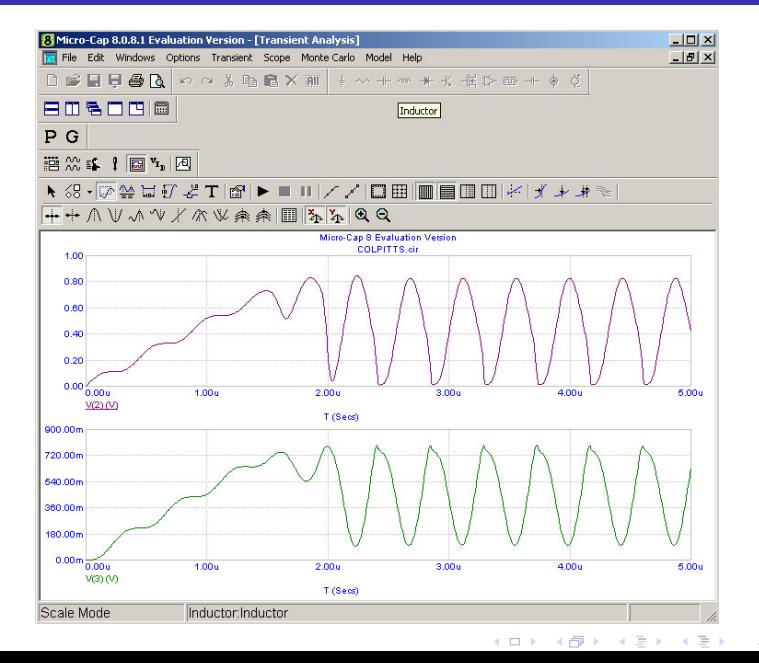

毒い  $299$ 

#### Electronic Workbench

<span id="page-23-0"></span>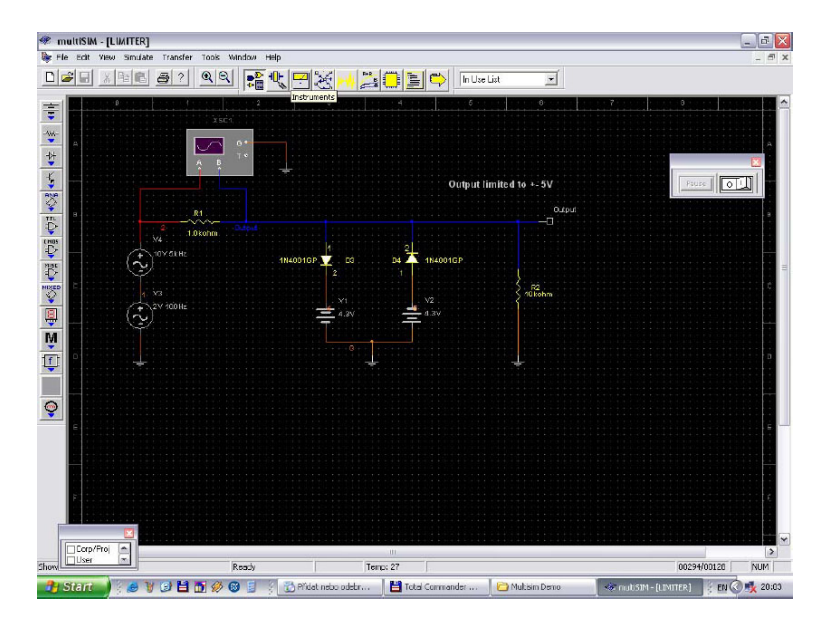

#### **SwitcherCAD**

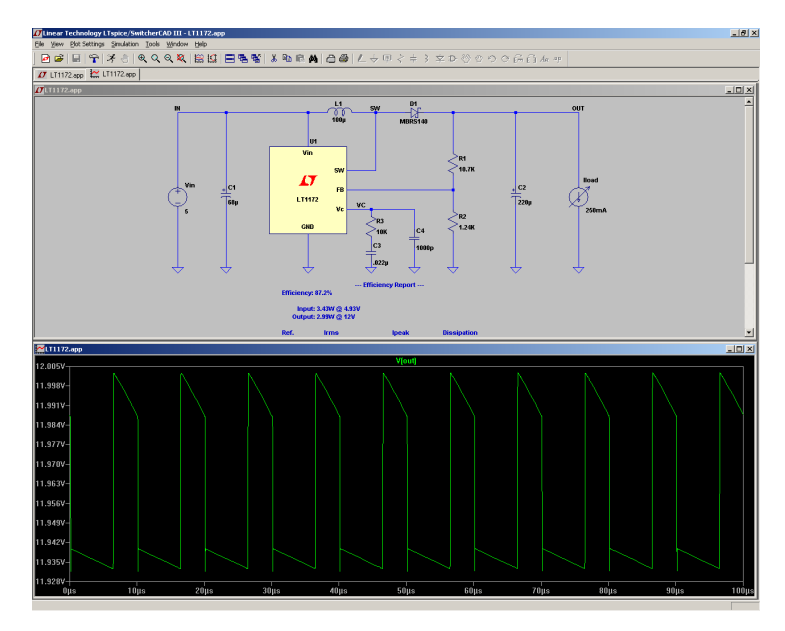

<span id="page-24-0"></span>メロメ メタメ メミメ メミメー 佳  $299$ 

### Další užitečné odkazy

- [1] [CzMUG Czech Maple Users Group](http://www.fi.muni.cz/~hrebicek/maple/)
- 讀 [2] [Maple 9.5 Getting Started Guide](http://www.maplesoft.com/products/maple/manuals/)
- [3] [Počítačové algebraické systémy \(01PAS\)](http://math.feld.cvut.cz/nemecek/pas-v.html)
- <span id="page-25-1"></span>[4] [Instalace Maple a další informace o PAS na ČVUT](http://math.feld.cvut.cz/nemecek/pas.html)
- <span id="page-25-2"></span>**[5] [Softwarové multilicence na ČVUT](http://www.civ.cvut.cz/info/info.php?id=46)**
- **[6]** [Pravidla používání sítě ČVUT](http://www.cvut.cz/cz/infosys/rulesnet.html)
- $\blacksquare$  [7] http://www.math.muni.cz/ $\tilde{\phantom{a}}$  plch/vyuka/vyuka.html

Další odkazy též na [hlavní stránce předmětu.](http://hippo.feld.cvut.cz/vyuka/pro)

<span id="page-25-0"></span>つへへ